## SAP ABAP table FRE\_REF\_DEL\_STAT\_STY {Structure for deletion statistic}

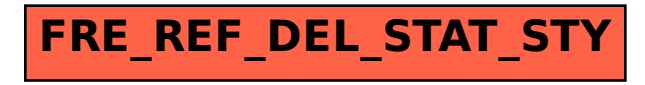